# Parameter estimation of long-term HIV dynamic model in the COPHAR2 – ANRS 111 trial using MONOLIX

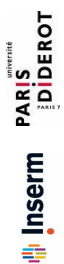

# Marc Lavielle<sup>1</sup>, Adeline Samson<sup>2</sup>, Anna Karina Firmin<sup>3</sup>, France Mentré<sup>4</sup>

<sup>1</sup> INRIA, Saclay; <sup>2</sup> University Paris Descartes; <sup>3</sup> University of Nanterre; <sup>4</sup> UMR738, INSERM and Université Paris Diderot; France

# **PS**  $\overline{\sigma}$

# Background

• Understanding variability in response to antiretroviral treatment in HIV patients through modelling is an important challenge. • Several HIV dynamic models were proposed based on ordinary differential

equations (ODE) • Nonlinear mixed effect models (NLMEM) are appropriate to estimate

parameters of these models and their inter-patient variability • Most applications used a simplified model or a Bayesian approach

## **Objectives**

To analyze simultaneously HIV viral load decrease and CD4 increase<br>in patients initiating treatment using a long-term HIV dynamic model<br>with the SAEM algorithm in MONOLIX 2.4<sup>1</sup>

# Data

#### Cophar2-ANRS111 trial<sup>2</sup>

• Sponsor: Agence Nationale de Recherche sur le Sida (ANRS)

- 115 HIV-1 infected patients
	- −Baseline plasma viral load value > 1000 copies/ml and naïve of PI − Initiating a treatment containing one protease inhibitor (PI) and 2 nucleoside analogs (NRTI)
	- −3 PI: Lopinavir (+ritonavir), Indinavir (+ritonavir) or Nelfinavir
	- −Followed one year with measurements of viral load and CD4 cells

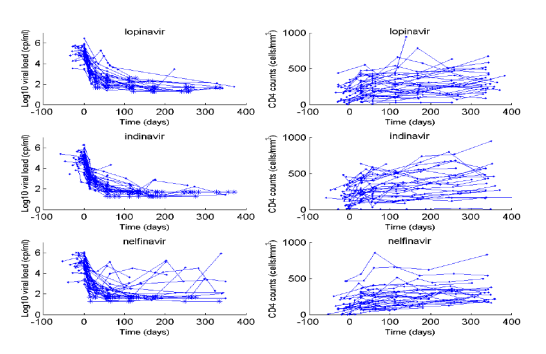

# Models and Methods

#### Three main HIV dynamic models

- $M_a$ : Basic model with 8 parameters and 4 ODE<sup>3</sup>
- $M_o$ : Quiescent Model with 11 parameters and 5 ODE<sup>4,5</sup>
- $-\mathcal{M}_c$ : Latent Model with 11 parameters and 5 ODE<sup>6</sup>

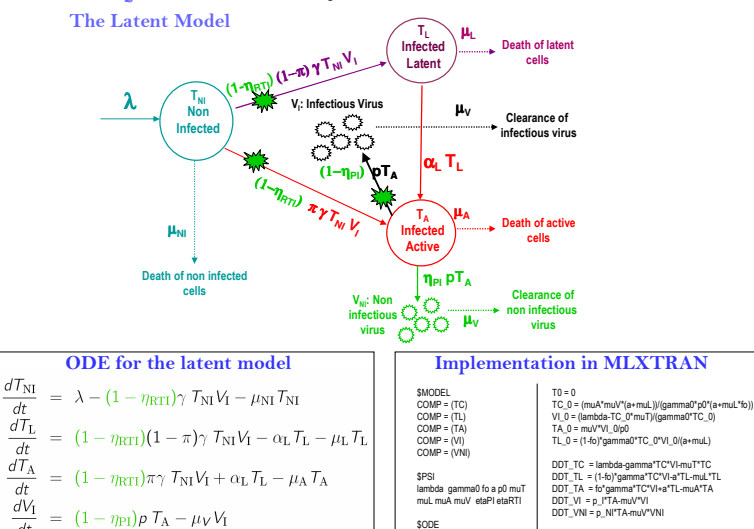

#### $\equiv$ Methods

 $\eta_{\rm PI} p T_{\rm A} - \mu_V V_{\rm NI}$ 

dt

 $dt$ 

 $dt$  $dV_{\rm NI}$ 

• Estimation with SAEM implemented in MONOLIX 2.4 using MLXTRAN

gamma = (1-etaRTI)\*gamma0 p\_I = (1-etaPI)\*p0 p\_NI = p0-p\_I

\$OUTPUT OUTPUT1 = log10(max((VI+VNI)\*1000,1)) OUTPUT2 = TC+TL+TA

- Analysis of Viral Load =  $\log_{10}(1000(V_1 + V_{\text{NI}}))$  and CD4 cells =  $T_{\text{NI}} + T_L + T_A$
- Additive error for log viral load and proportional error for CD4 cells
- Lognormal distribution for positive parameters, logistic distribution for parameters between 0 and 1  $(\eta_{\rm RTI},\eta_{\rm PP},\pi)$
- Comparison of models with BIC
- Test for different efficacy of the three PI

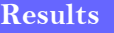

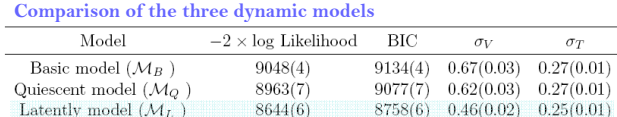

### Test of the effect of the protease inhibitors

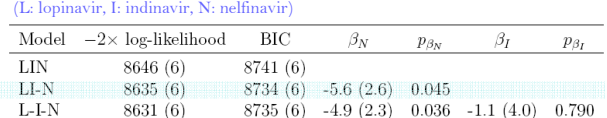

Visual Predictive Check for the latent model  $M_c$  with LI vs N Efficacy of Nelfinavir 25% lower than for Lopinavir or Indinavir  $(p=10^{-12})$ 

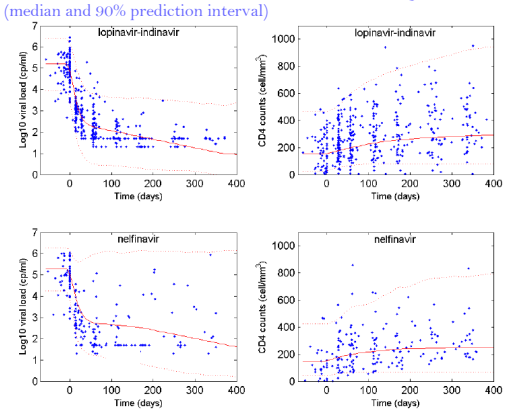

**Individual predictions for some individuals for the latent model**  $M_c$ <br>(+: observations, \*: data below LOO)  $(1, 4)$ <br> $\frac{1}{\sqrt{10}}$  = 67

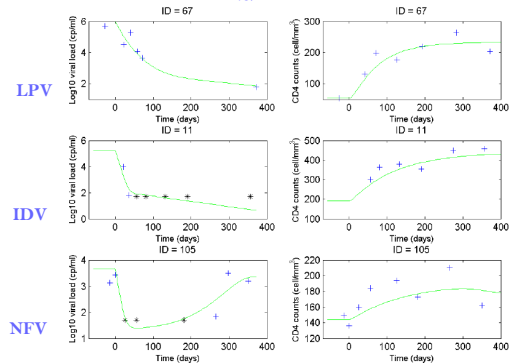

#### Estimated parameters for the latent model  $M_c$ (SD of random effect for IIV)

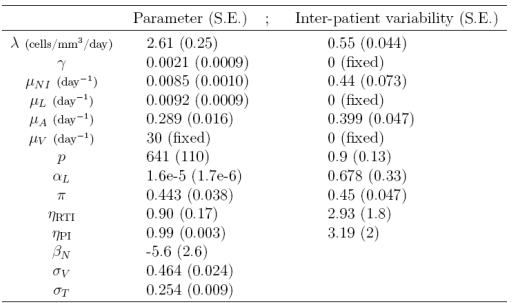

#### **Conclusion**

- Model with latent CD4 cells provides the best description of the data • Accurate estimation of 10 parameters (7 with random effects) of this complex model using a maximum likelihood approach thanks to the SAEM algorithm in MONOLIX 2.4 (the final run with estimation of
- likelihood and SE took less than 2 hours) • Efficient and fast estimation methods allow to evaluate and compare several models
	- De Boer and Perelson, Journal of Theoritical Biology, 1998
- 1. www.monolix.org<br>2. Duval et al. Fundamental and Clinical Pharmacology, 2009 3. Perelson and Nelson, SIAM review ,1997
- 5. Guedj et al. , Biometrics, 2007 6. Funk et al., J AIDS, 2001